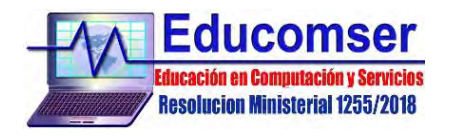

## **WORD COMPLETO**

## **CONTENIDO**

- 1. TRATAMIENTO DE DOCUMENTOS
- 2. APLICAR FORMATO DE CARACTERES
	- 2.1. Cambiar la fuente tamaño del texto o de los números
	- 2.2. Subrayar el texto o los números
	- 2.3. Aplicar el formato al texto o números
	- 2.4. Arrastrar texto de un archivo de Word a otro
- 3. FORMATO PÁRRAFO
	- 3.1. Aplicar sangrías a los párrafos
	- 3.2. Interlineado
	- 3.3. Alineación de textos
	- 3.4. Cambiar mayúsculas/minúsculas
	- 3.5. Buscar y reemplazar texto
	- 3.6. Buscar un formato concreto
- 4. DISEÑO DE PAGINA
	- 4.1. Tamaño de papel
	- 4.2. Bordes de pagina
	- 4.3. Numeración de páginas
	- 4.4. Márgenes
	- 4.5. Encabezados y pies de página
	- 4.6. Notas al pie y notas al final
	- 4.7. Insertar la fecha y la hora en un documento
	- 4.8. Insertar la fecha y la hora de creación, de la ultima impresión o de la última vez que se guardo un documento
- 5. COLUMNAS Y TABLAS
	- 5.1. Columnas de estilo periodístico, columnas múltiples
	- 5.2. Crear una tabla sencilla
	- 5.3. Crear una tabla compleja
	- 5.4. Insertar datos de un origen de datos como tabla
- 6. COMO TRABAJAR CON GRÁFICOS
	- 6.1. Formas de dibujar
	- 6.2. Usar la barra de herramientas Dibujo
	- 6.3. Agregar textos a dibujos
	- 6.4. Imágenes prediseñadas
		- 6.4.1. Importar
		- 6.4.2. Desagrupar
		- 6.4.3. Insertar / Modificar
		- 6.4.4. Reemplazar
- 7. TABLAS DE CONTENIDO E ÍNDICES
	- 7.1. Numeración y viñetas
	- 7.2. Crear un índice en un documento de Word
	- 7.3. Marcar entradas de índices
	- 7.4. Diseñar y generar un índice personalizado
	- 7.5. Números de página en un índice
- 8. COMENTARIOS Y CONTROL DE CAMBIOS
	- 8.1. Tabulaciones
	- 8.2. Caracteres y símbolos
	- 8.3. Contraseñas
	- 8.4. Revisar ortografía y gramática
	- 8.5. Idiomas y sinónimos
	- 8.6. Personalizar

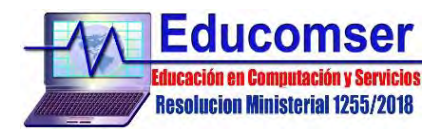

- 9. PERSONALIZACIÓN DEL ENTORNO DE TRABAJO DE WORD
	- 9.1. Personalizar la barra de herramientas de acceso rápido
	- 9.2. Personalizar la cinta de opciones
	- 9.3. Métodos abreviados de teclado
- 10. ESTILOS, TEMAS Y PLANTILLAS
	- 10.1. Estilos
		- 10.1.1. Aplicar estilos
		- 10.1.2. Crear, modificar y borrar estilos
			- 10.1.2.1. Crear un estilo
			- 10.1.2.2. Modificar un estilo
			- 10.1.2.3. Borrar un estilo
	- 10.2. Uso de temas
		- 10.2.1. Aplicar un tema
		- 10.2.2. Personalizar un tema
		- 10.2.3. Guardar un tema del documento
	- 10.3. Plantillas
	- 10.4. Utilización de las plantillas prediseñadas de Word
	- 10.5. Crear una plantilla
	- 10.6. Modificar una plantilla
- 11. FORMATO AVANZADO DE LISTAS Y ESQUEMAS
	- 11.1. Definir nueva lista multinivel
	- 11.2. Definir nuevo estilo de lista
	- 11.3. Esquemas
- 12. DOCUMENTOS MAESTROS
- 13. REFERENCIAS
	- 13.1. Tablas de contenidos
		- 13.1.1. Crear una tabla de contenidos
		- 13.1.2. Personalizar tabla de contenidos
	- 13.2. Índices
		- 13.2.1. Marcar el término o palabra
		- 13.2.2. Insertar el índice
	- 13.3. Tablas de ilustraciones
	- 13.4. Marcadores, referencias cruzadas y notas al pie
		- 13.4.1. Marcadores
		- 13.4.2. Referencias cruzadas
		- 13.4.3. Notas al pie
	- 13.5. Citas bibliográficas.
- 14. REVISIÓN DE DOCUMENTOS
	- 14.1. Comparar documentos
	- 14.2. Combinar documentos
	- 14.3. Seguimiento
		- 14.3.1. Control de cambios
		- 14.3.2. Activar o desactivar el control de cambios
		- 14.3.3. Mostrar los cambios (revisiones) de un documento
		- 14.3.4. Mantener activado el control de cambios
		- 14.3.5. Revisiones y comentarios
			- 14.3.5.1. Revisar los cambios. Aceptar o rechazar cambios
			- 14.3.5.2. Comentarios
- 15. COMBINAR CORRESPONDENCIA
- 16. FORMULARIOS
	- 16.1. Habilitar la pestaña desarrollador
	- 16.2. Crear formularios
	- 16.3. Agregar protección a un formulario
- 17. PROTECCIÓN DE DOCUMENTOS
- 17.1. Agregar o quitar una contraseña para controlar el acceso
- 18. MACROS
	- 18.1. Creación de una macro